## **Ang App ng CareAttend**

## Gumawa ng Passcode

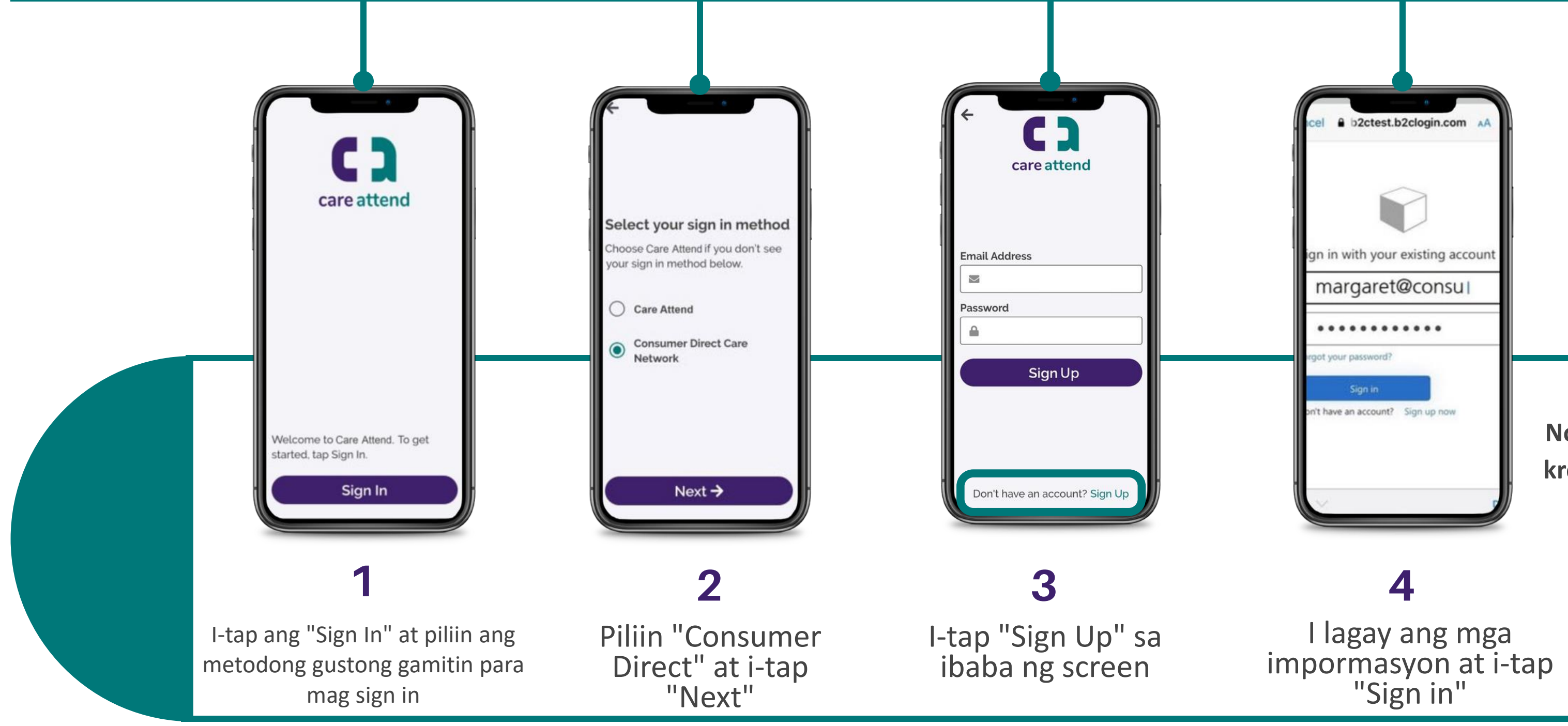

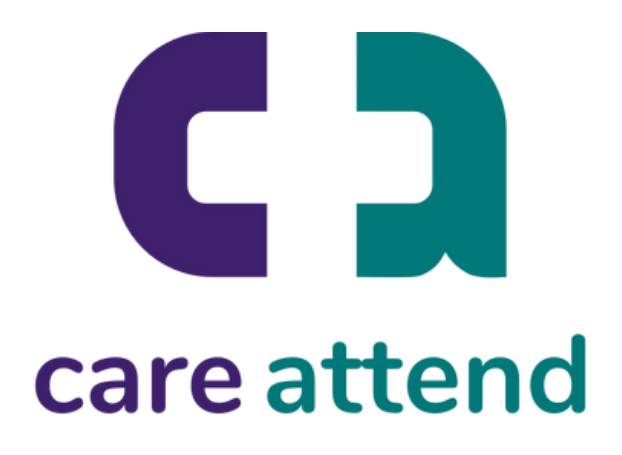

Para magamit ang app CareAttend, kailangan mong gumawa ng Passcode

**Nota: Bibigiyan ka ng iyong kredensyal para maka login habang gumagawa ng proseso para register.** 

# **Ang App ng CareAttend**

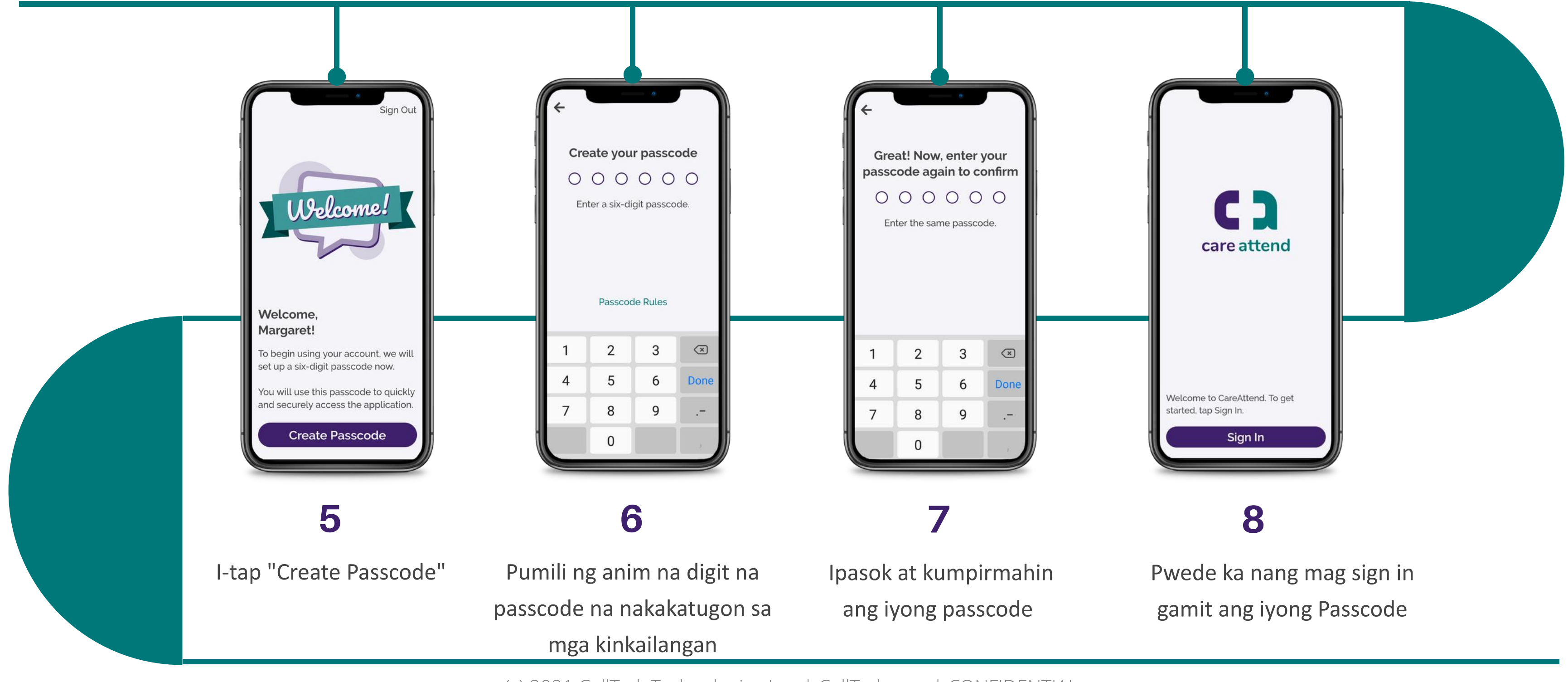

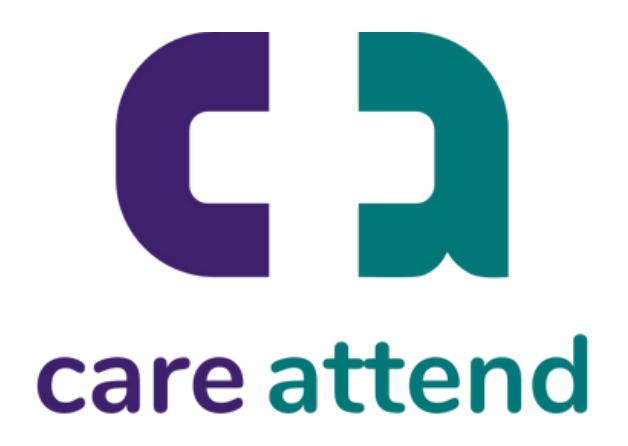

### Gumawa ng Passcode

### Mag sign up ng account CareAttend